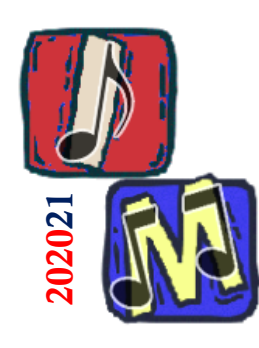

# Informatica Musicale Breve storia fino ad oggi

#### Prof. Filippo Milotta

**Informatica Musicale**

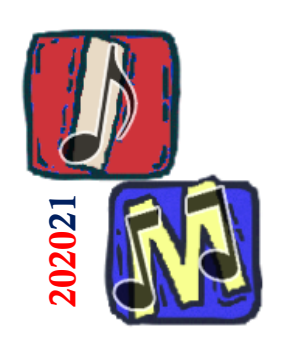

# Una storia in breve perché breve

■ La storia della musica è anche la storia degli strumenti musicali

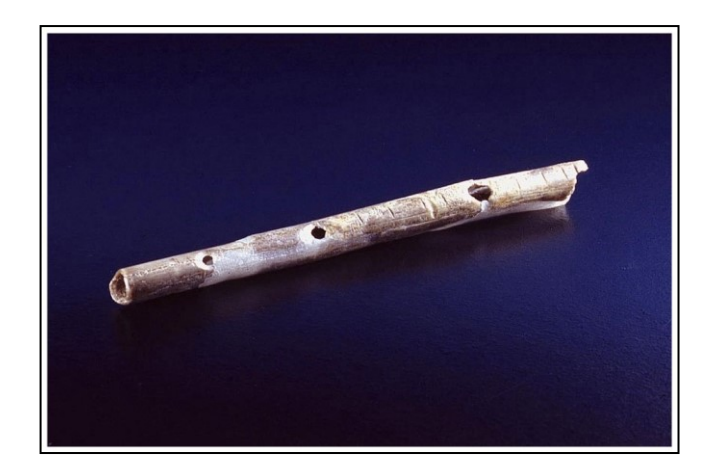

■ I Greci definiscono l'altezza di 7 note ❑ I Romani le identificano con 7 lettere ❑ *Notazione Anglosassone*: IX-X sec Odone di Cluny usa le lettere dalla A alla G

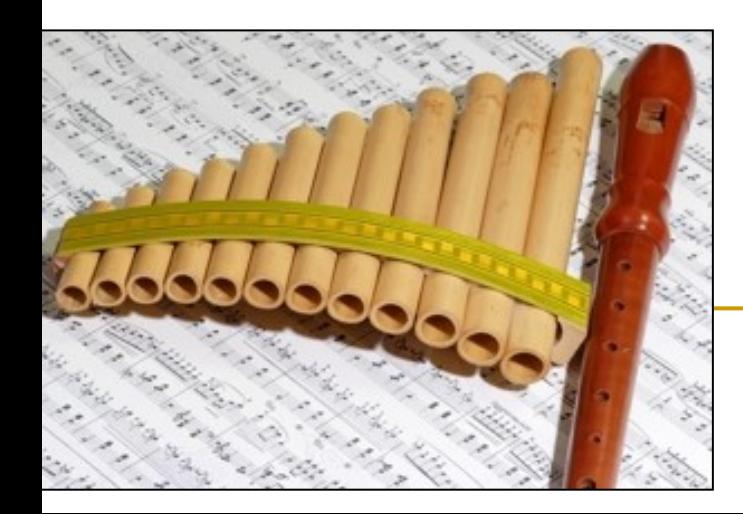

**Informatica Musicale**

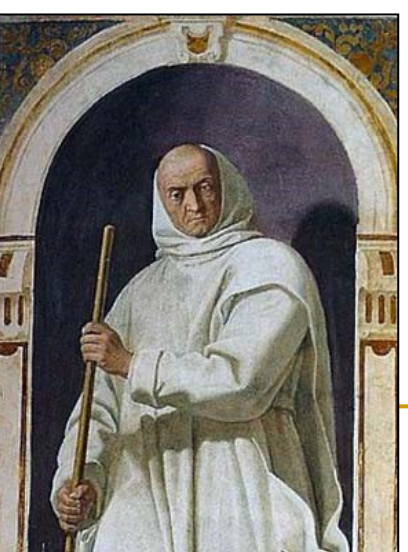

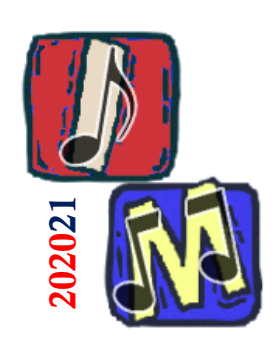

### X-XI sec – Guido D'Arezzo Inno a San Giovanni

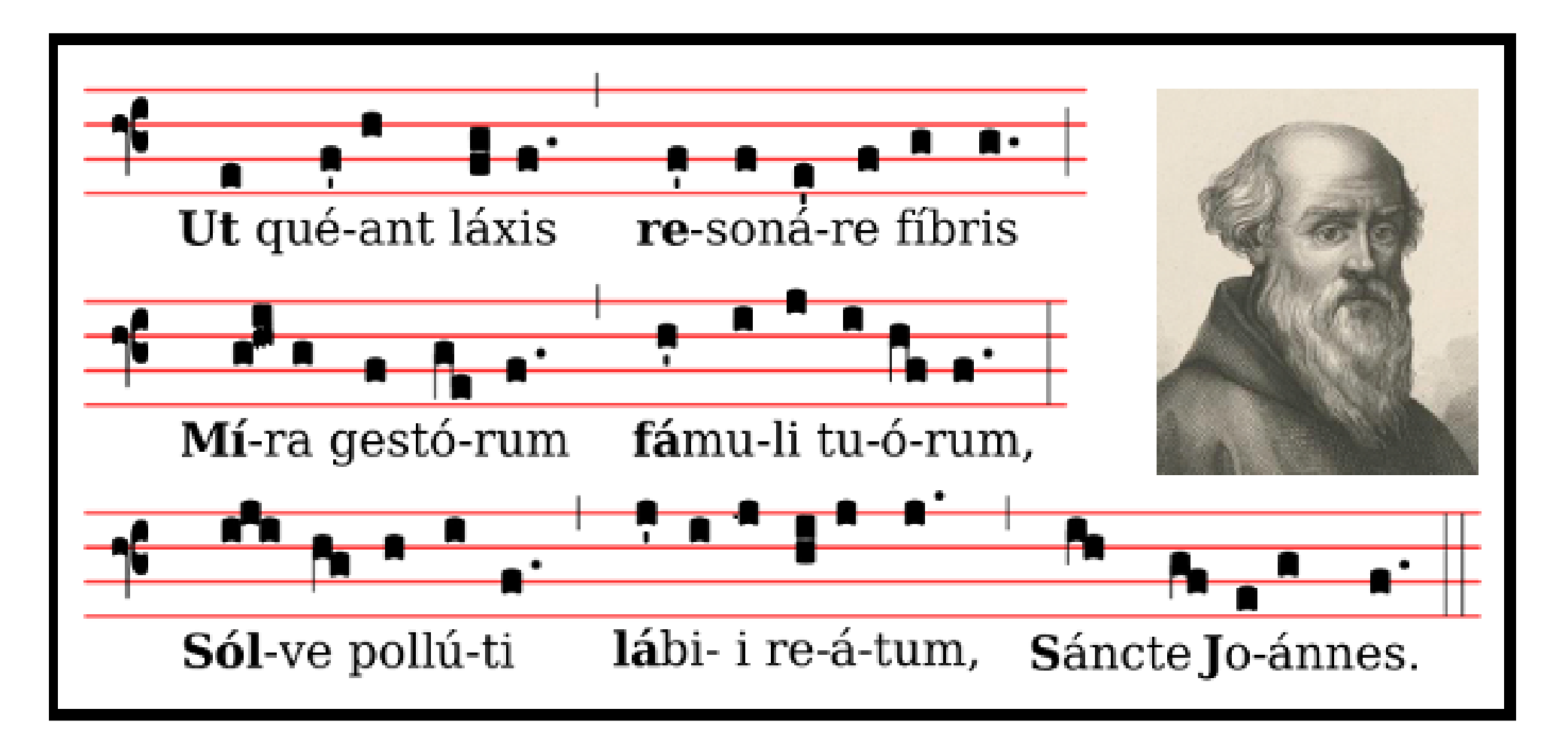

■ Nascono le 7 note come le conosciamo oggi ❑ 1600 – Giovan Battista DOni sostituisce: DO→UT

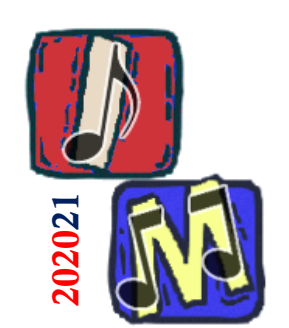

XVII sec – Da 7 a 12

#### <sup>◼</sup> *Temperamento equabile*: variazione altezze note graduale

e percettivamente uniforme

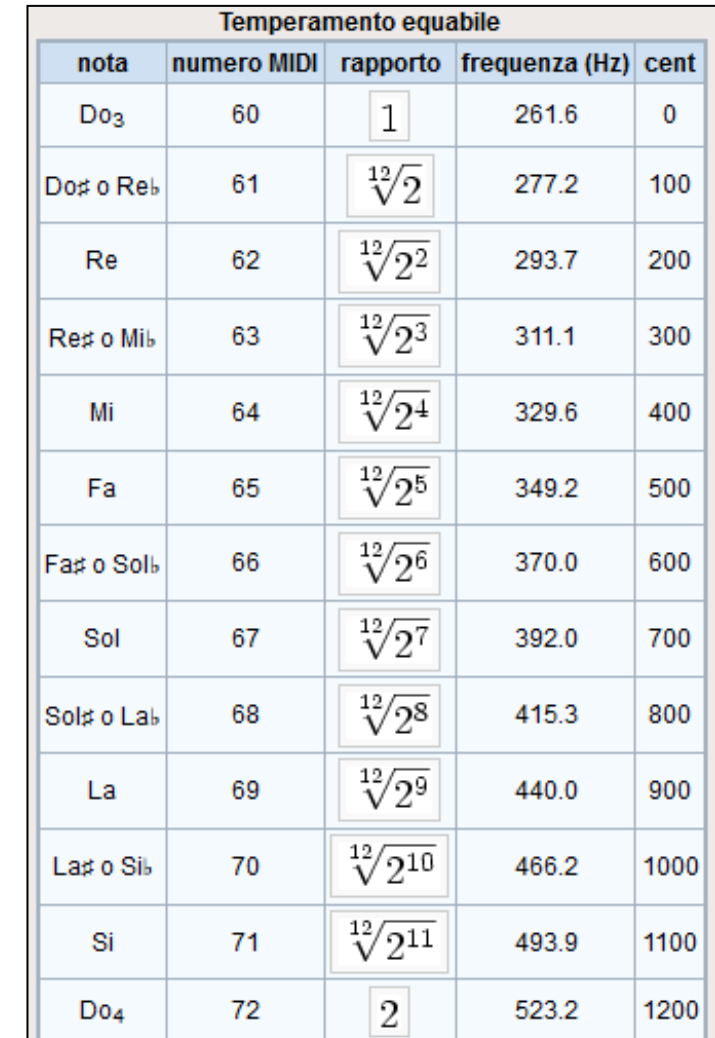

■ 1722 – Bach: Raccolta di preludi e fughe del clavicembalo ben temperato

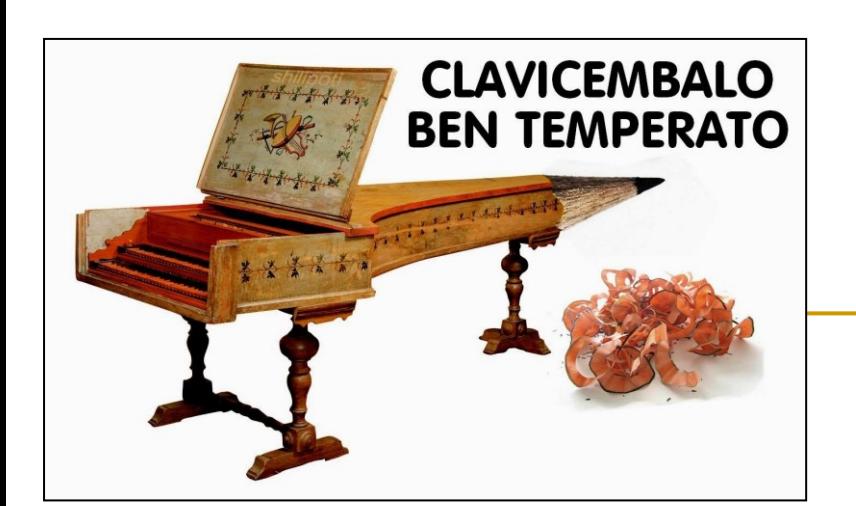

**Informatica Musicale**

## Sperimentazione - Alcuni esempi

■ John Cage 1912-1992  $\Box$  4'33" *Il silenzio non esiste, c'è sempre il su[ono](https://www.youtube.com/watch?v=rDgHUj8sJaQ)*

02021

■ Karl Stockhausen 1928-2007 ❑ Quartetto per archi ed elicotteri

■ Pëtr Il'ič Čajkovskij 1840-1893 ❑ 1812 Overture with cannons

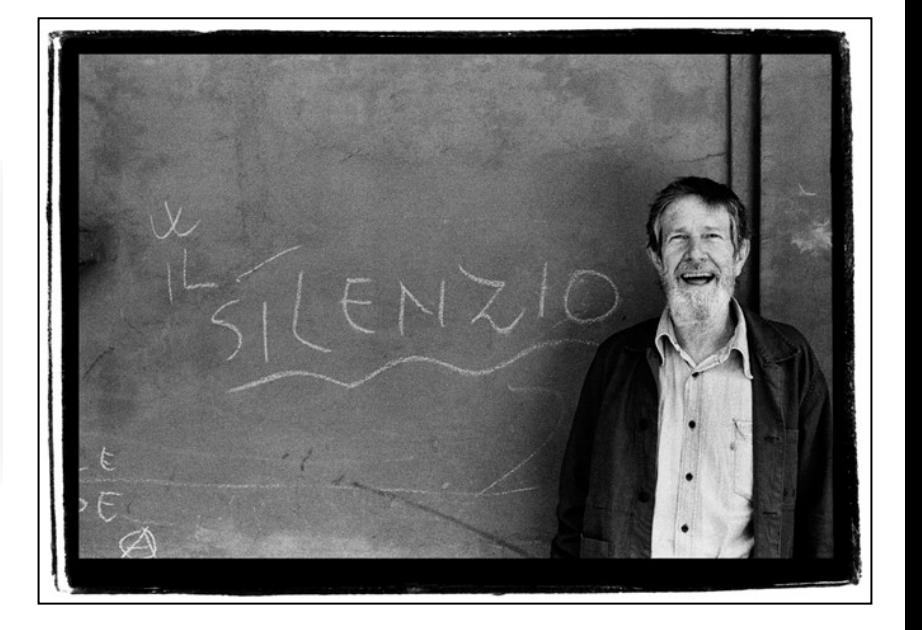

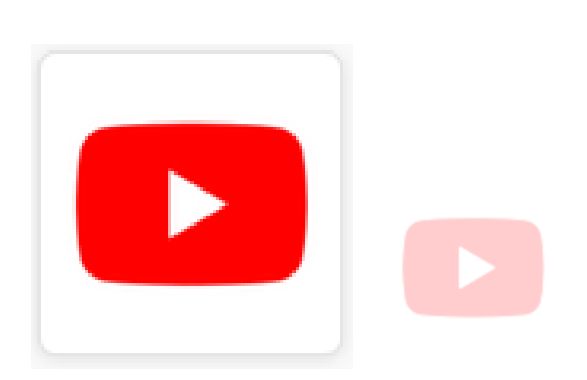

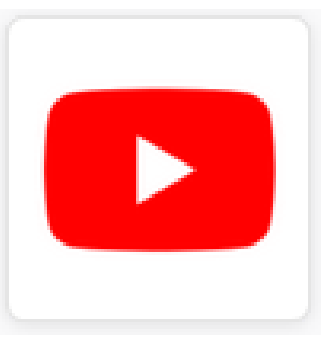

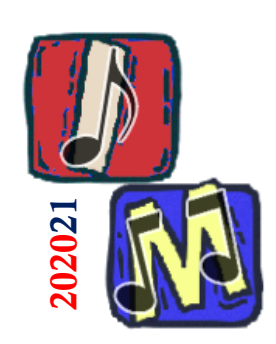

L'altoparlante segna l'inizio della musica **elettro-acustica**

<sup>◼</sup> L'altoparlante *(loudspeaker)* inizialmente pensato per riprodurre la voce umana venne presto usato per produrre sonorità nuove

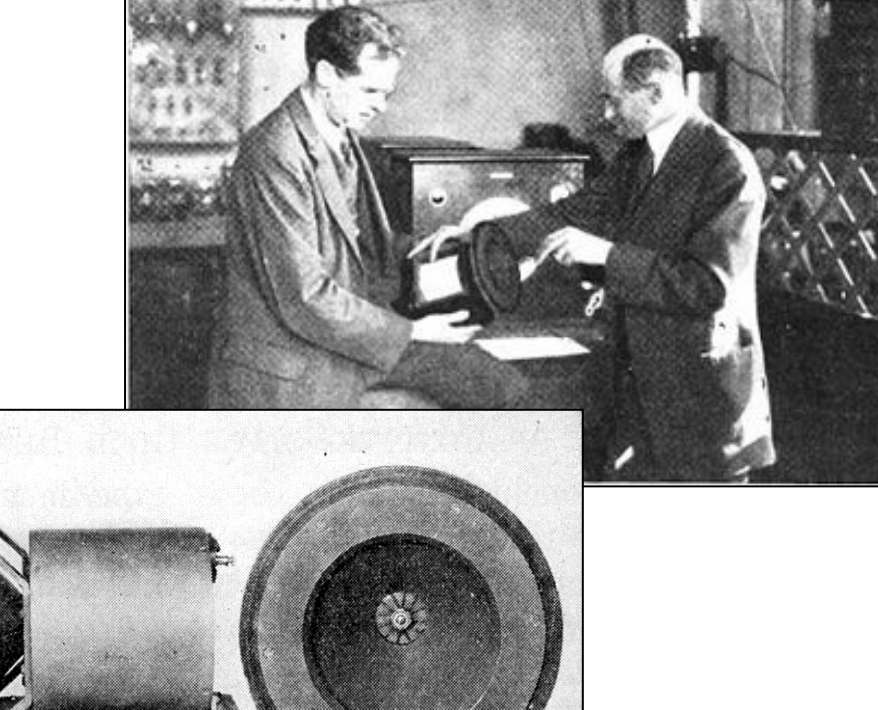

- 1950 L. Hiller nell'Università dell'Illinois compone Illiac Suite, un testo compost[o](https://www.youtube.com/watch?v=tg0USujeGII)  automaticamente dal computer
	- ❑ **Nasce la Computer Music**

<https://www.youtube.com/watch?v=tg0USujeGII>

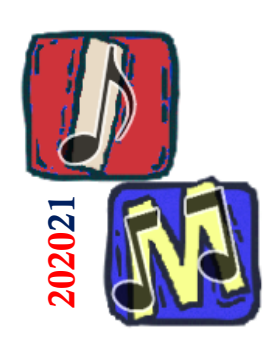

1951 – La prima registrazione musicale usando un computer

■ La registrazione audio più vecchia è attribuita al computer *Ferranti Mark 1*

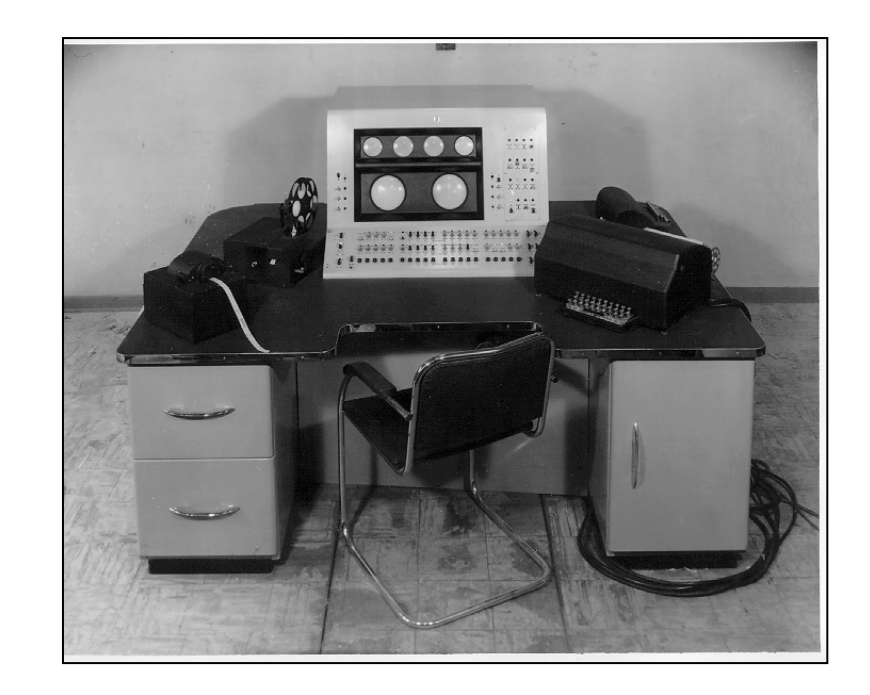

- Nell'Università di Manchester suonò □ God Save the Queen ❑ Baa Baa Black Sheep
	- ❑ In the Mood

[https://youtu.be/xLwjz0UR5\\_A?t=70](https://youtu.be/xLwjz0UR5_A?t=70)

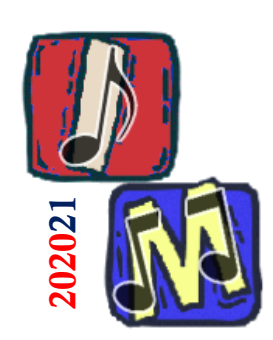

## 1957 – Max Mathews inventa MUSIC 1961 – Sintetizzazione umana

Max Mathews è stato un pioniere dell'informatica musicale

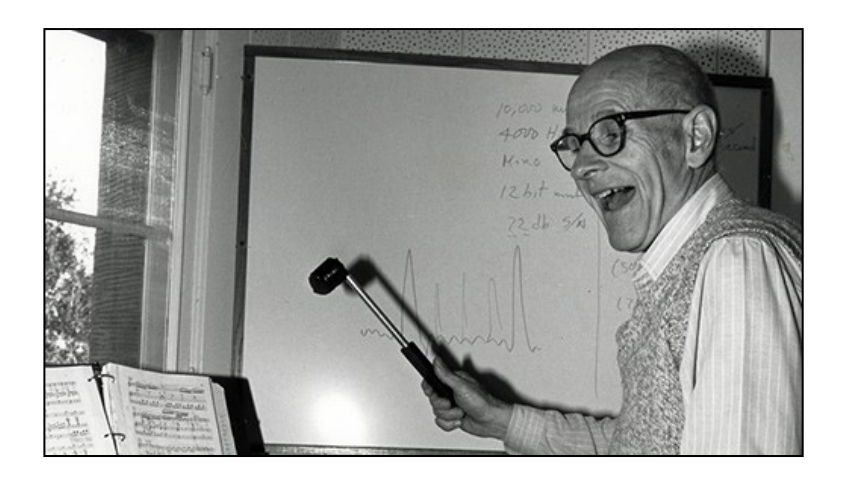

- Il computer IBM 7094 fu il primo a "cantare"
	- ❑ Daisy Bell
	- ❑ Programmato da Max Mathews, John Kelly e Carol Lockbaum

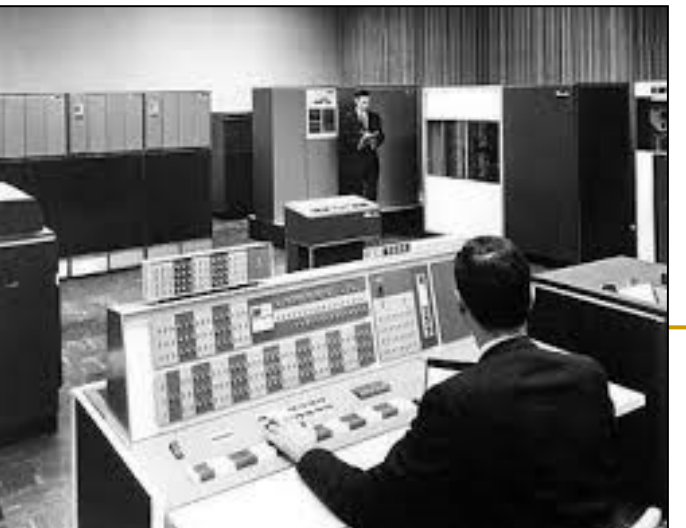

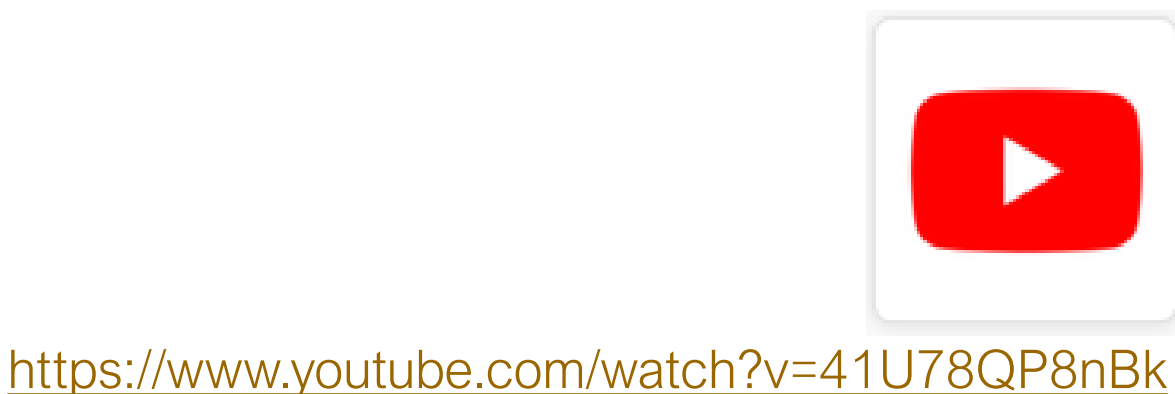

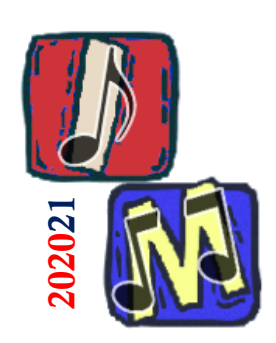

### 1972 – Prima colonna sonora con musica elettronica

#### ■ *Clockwork Orange* è un album di musica elettronica realizzato da Wendy Carlos

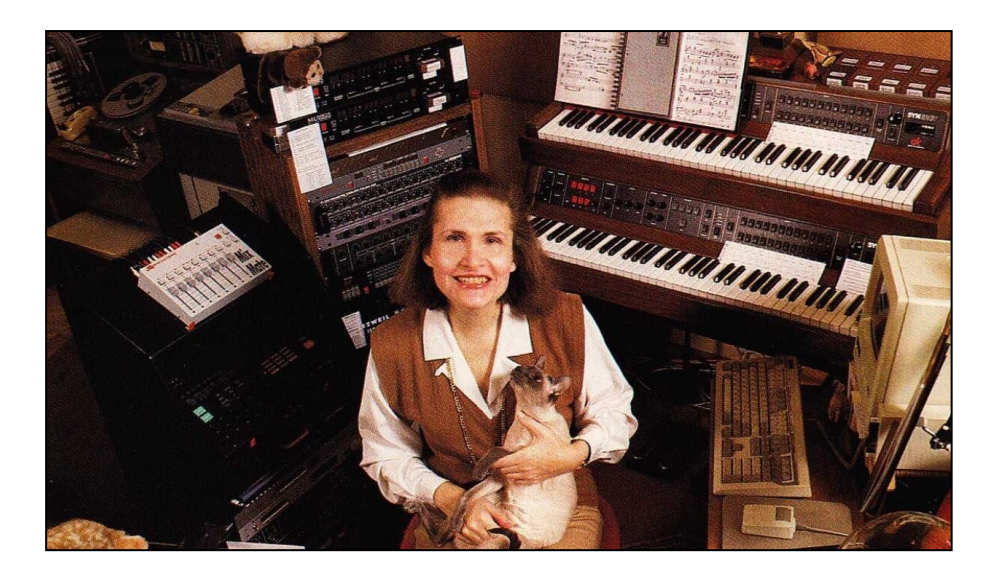

■ La colonna sonora è stata realizzata per il film cult *Arancia Meccanica*

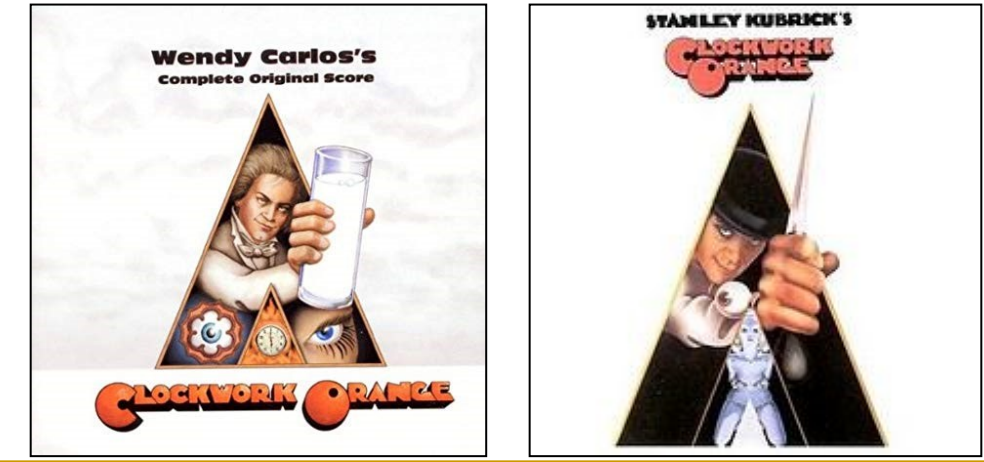

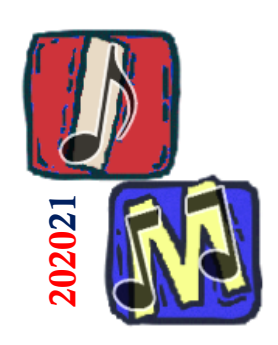

1979 – Nascita del campionamento Il Fairlight CMI

■ Fairlight CMI (Computer Musical Instrument)

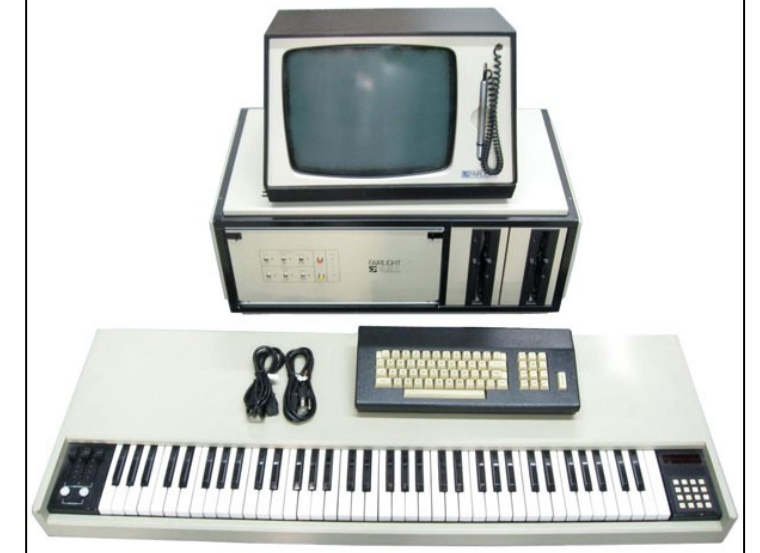

[https://youtu.be/B\\_fj7qO5V\\_o?t=86](https://youtu.be/B_fj7qO5V_o?t=86)

- Fu il primo sintetizzatore-campionatore digitale
- Le forme d'onda potevano essere disegnate direttamente sul monitor

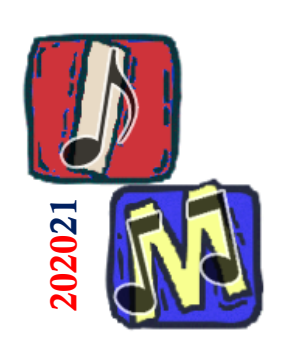

# 1982 – Lancio del Commodore 64

■ Il Commodore 64 (C64) montava un Sound Interface Device (SID)

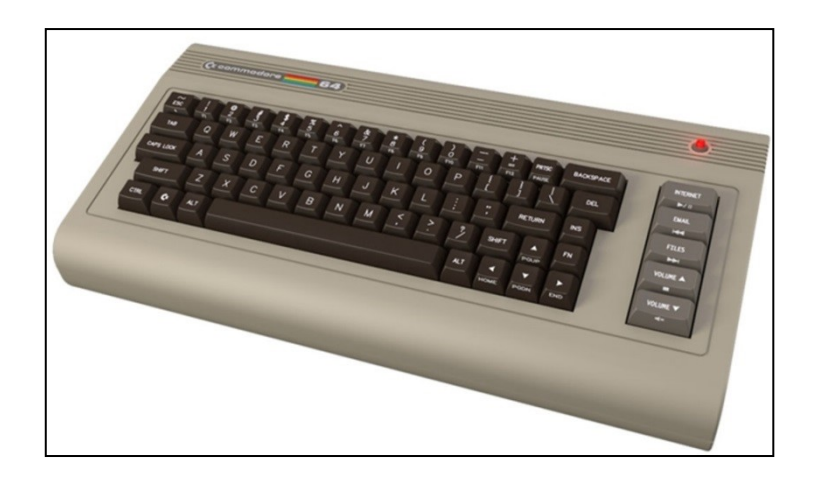

■ Il suono distintivo del SID è rimasto molto popolare ancora oggi

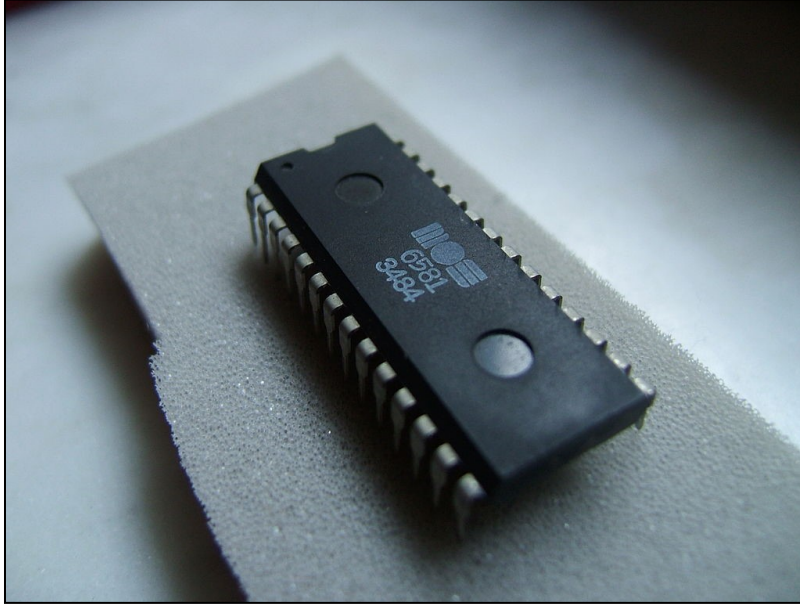

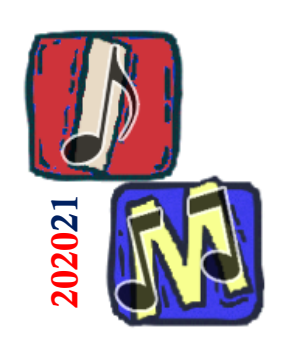

# 1983 – Nascita di MIDI

■ Musical Instrument Digital Interface (MIDI)

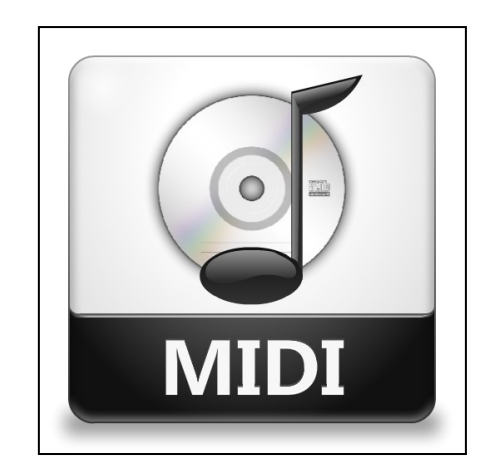

■ Il MIDI rappresenta un linguaggio comune per far dialogare fra loro computer, sintetizzatori e altro hardware

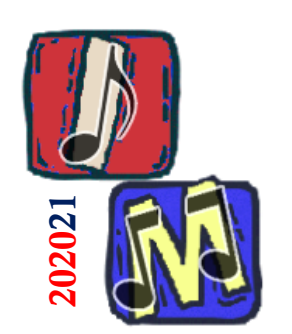

## 1985 – Atari rilascia ST

■ L'Atari ST aveva porte MIDI

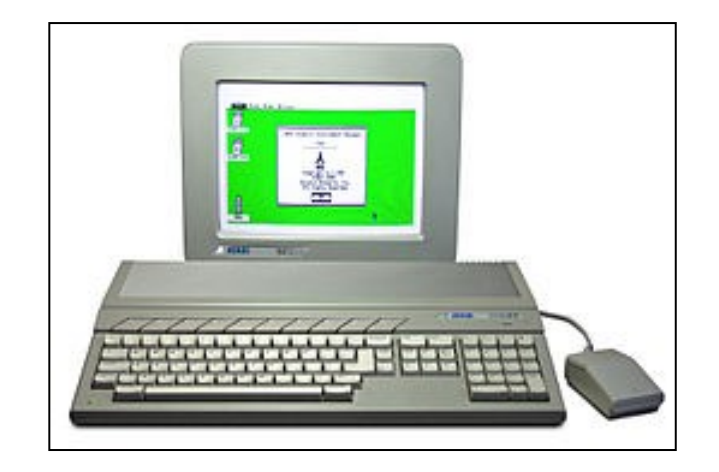

<sup>◼</sup> Negli anni '80 era il computer più richiesto da ogni musicista

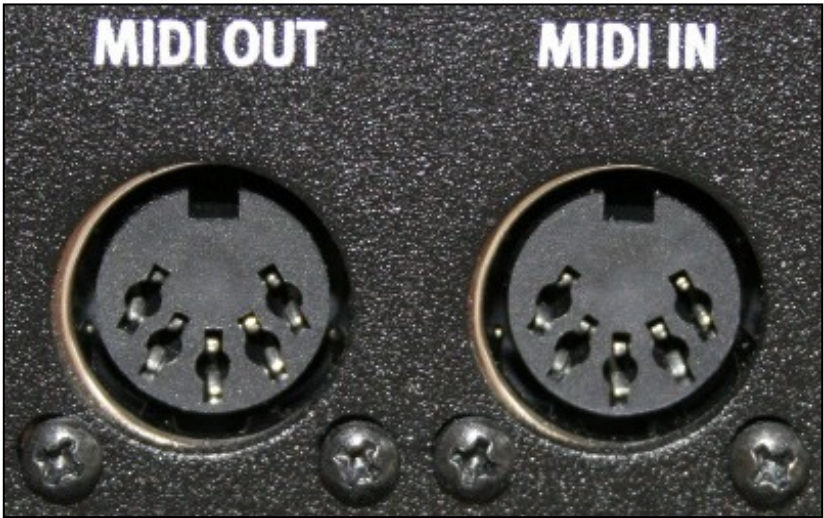

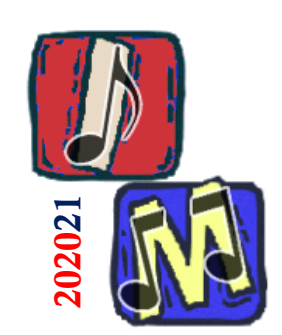

# 1989 – Steinberg rilascia Cubase

- Rivoluzione nelle interfacce (GUI) per i software di composizione audio
- <sup>◼</sup> Introduzione della *Arrange Page*
	- ❑ Lista dei brani a sinistra (in verticale)
	- □ Timeline orizzontale

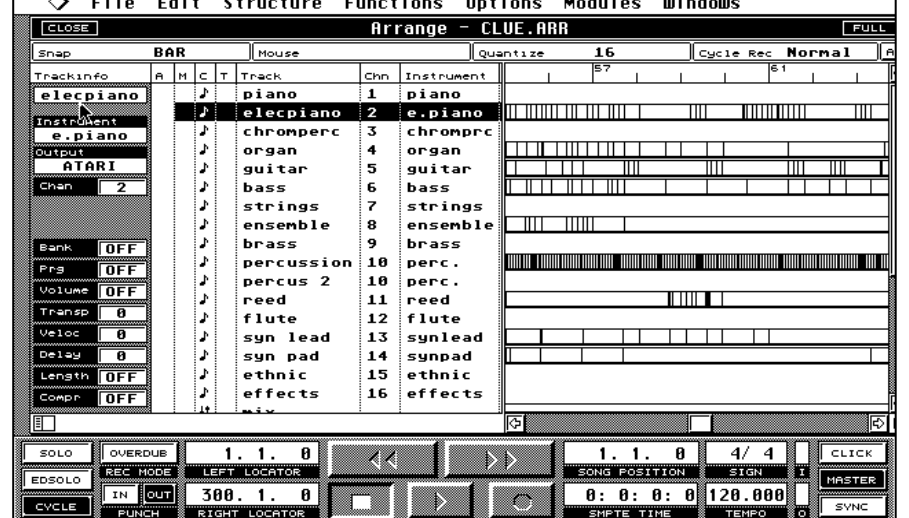

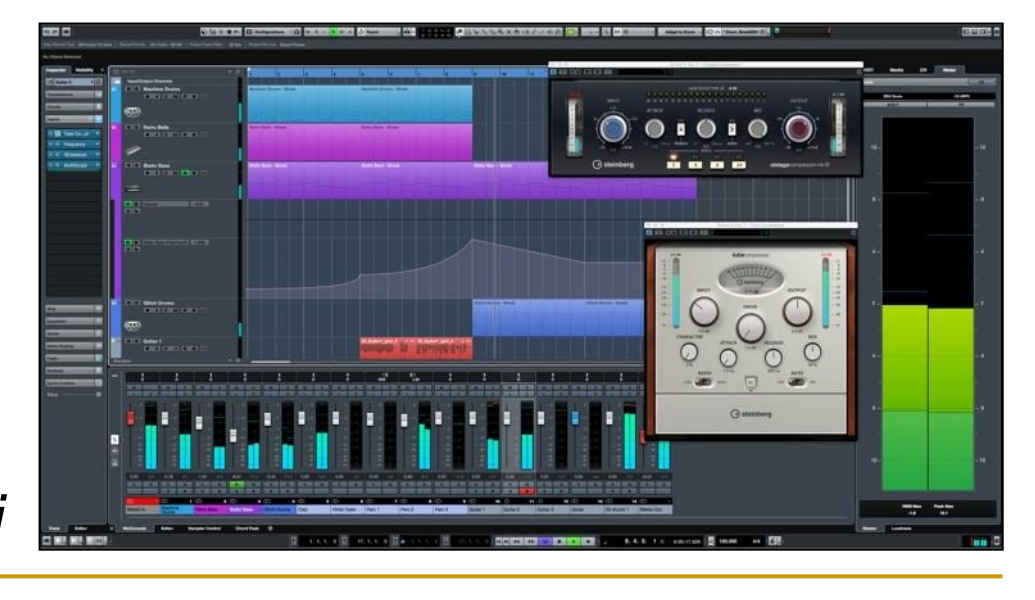

*Cubase oggi*

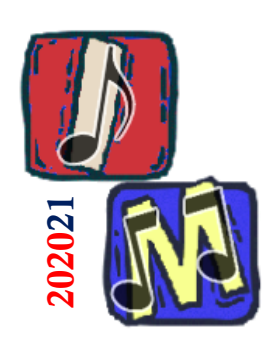

## Anni '90 – Arrivano i dispositivi di registrazione audio

■ Ulteriori versioni di Cubase nel 1991 e 1993

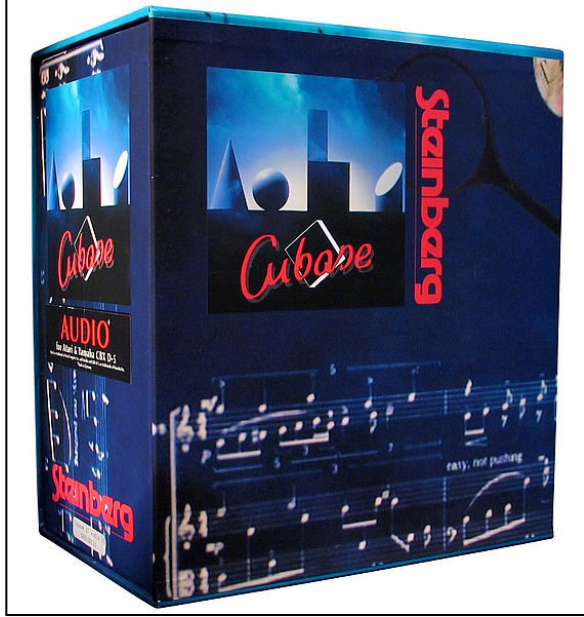

■ Sfruttando il MIDI i computer iniziano a diventare anche dei dispositivi di registrazione audio

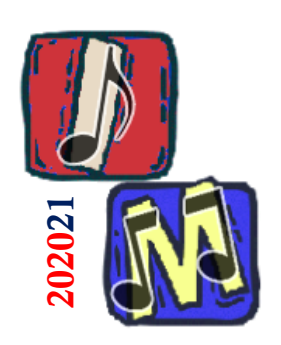

### 1991 – Scheda audio Sound Blaster Pro

■ La prima versione di questa scheda audio di successo fu lanciata nel 1989

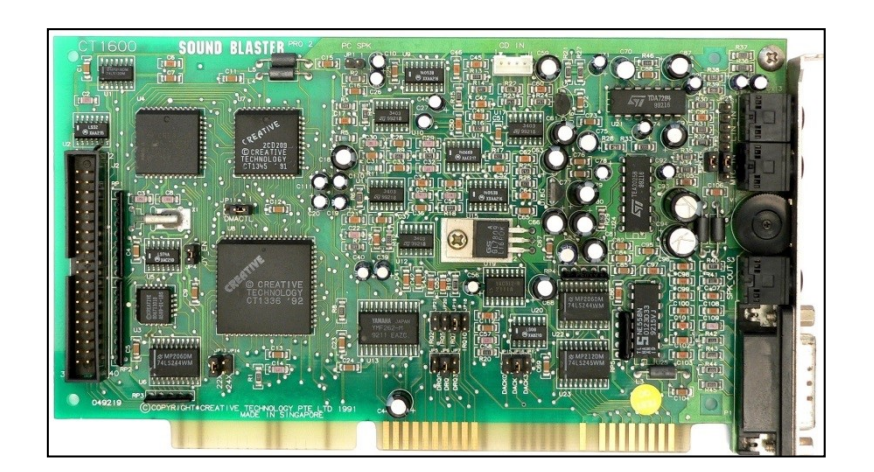

- La versione pro aggiunse la modalità di registrazione stereo a 44.1kHz
- Sound Blaster Pro registra musica a 8 bit ❑ Nel 1992 viene rilasciata Sound Blaster 16 capace di registrare musica a 16 bit (*CD Quality*)

*Approfondimento 44.1kHz :* [https://en.wikipedia.org/wiki/44,100\\_Hz](https://en.wikipedia.org/wiki/44,100_Hz)

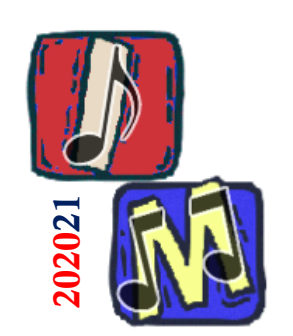

# 1993 – Nasce Sibelius

#### 1993 – Sibelius viene creato a Cambridge da Ben e Jonathan Finn

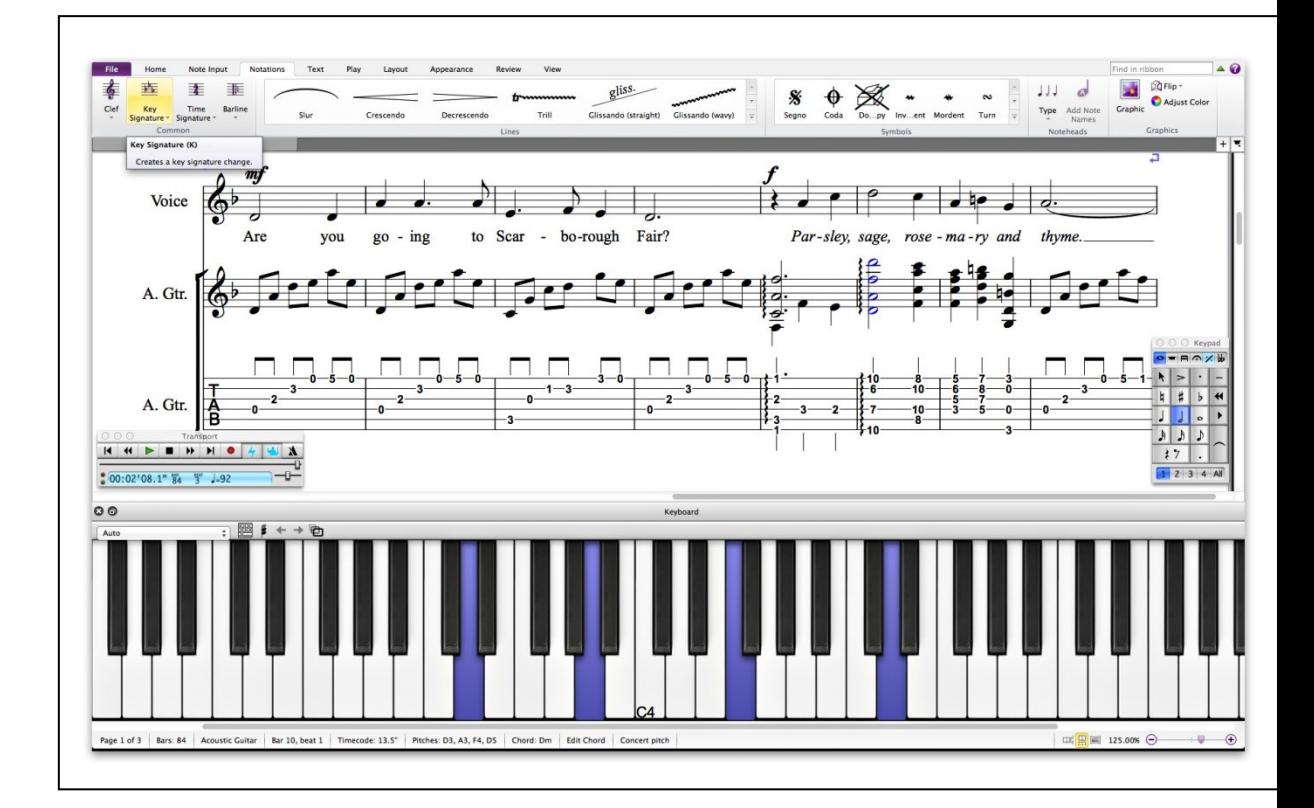

- 1998 Sibelius viene rilasciato
- Uno dei software per annotazione musicale più famosi e diffusi anche al giorno d'oggi

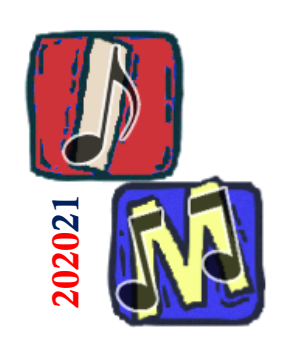

# 1997 – Virtual Studio Technology

■ Cubase VST rende possibile la registrazione di tracce audio multiple

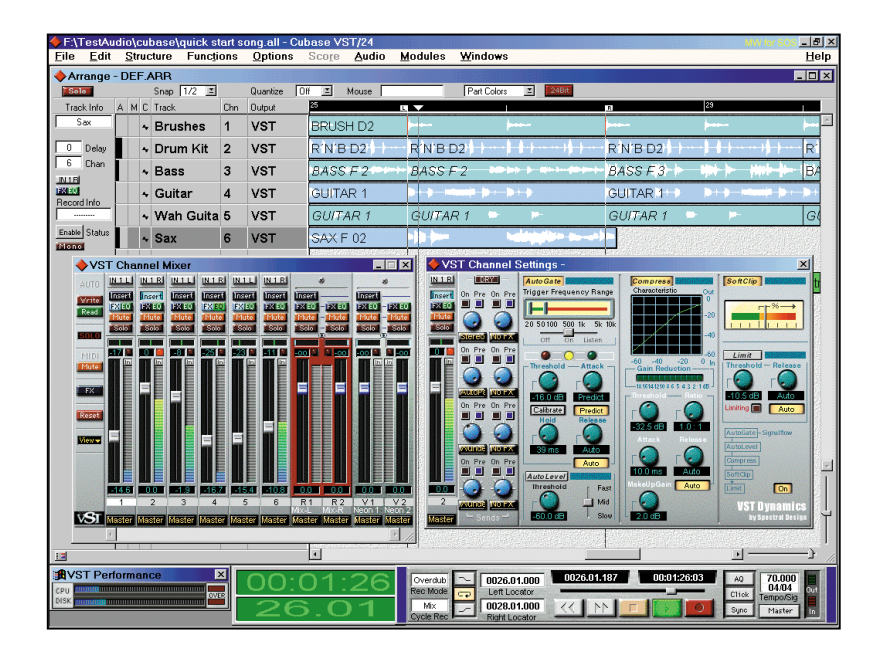

■ 1999 – Cubase VST 3.7 permette di agganciare strumenti software direttamente nella Digital Audio Workstation (DAW)

❑ Rilasciata NEON, una interfaccia di sintetizzazione in stile analogico

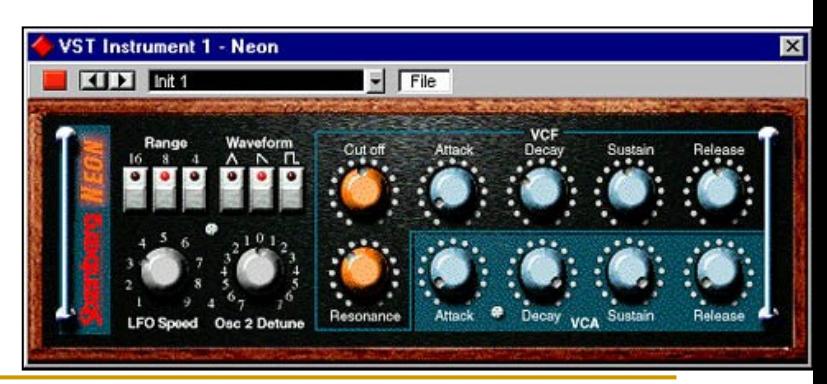

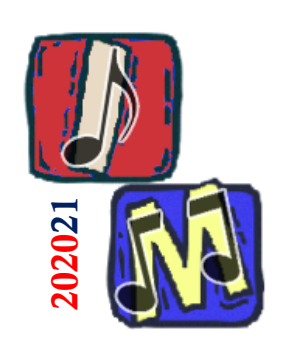

## 2000 – Lancio di Reason

■ Reason è un'app con un'interfaccia che simula uno studio di registrazione

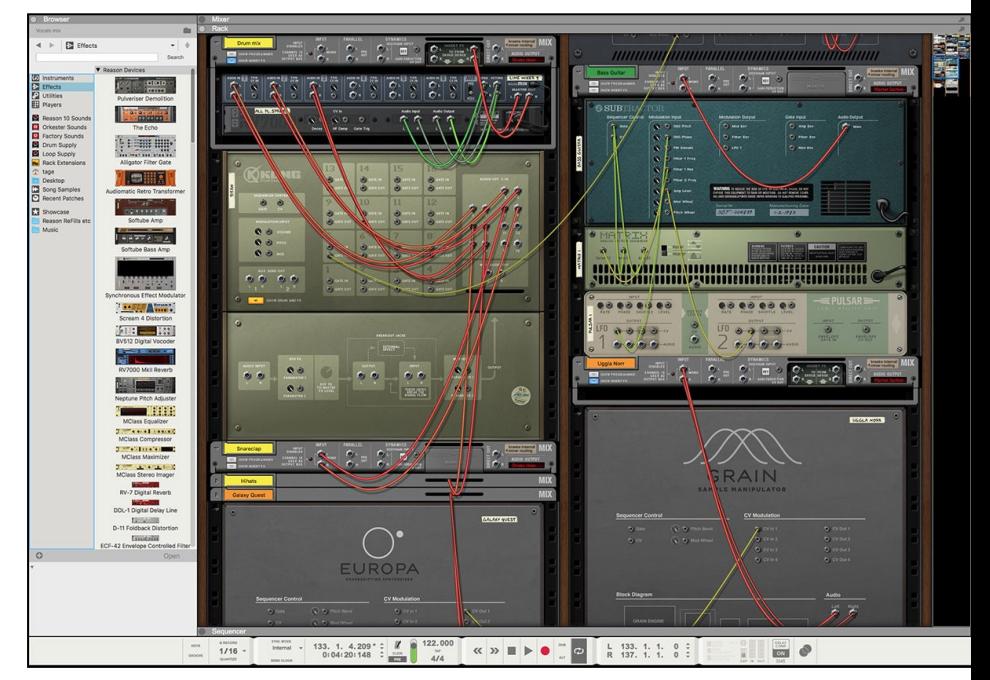

- <sup>◼</sup> Ha aiutato gli utenti *meno tecnologici* ad avvicinarsi al mondo della produzione audio basata su computer
- Improvvisamente, tutto divenne possibile con una sola app

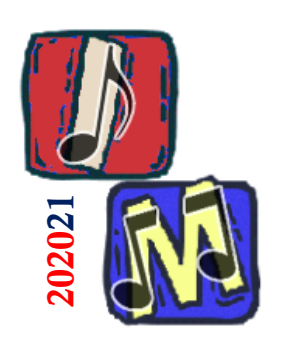

# Musicisti famosi di musica elettronica

#### ■ Karlheinz (Karl) Stockhausen 1928 - 2007

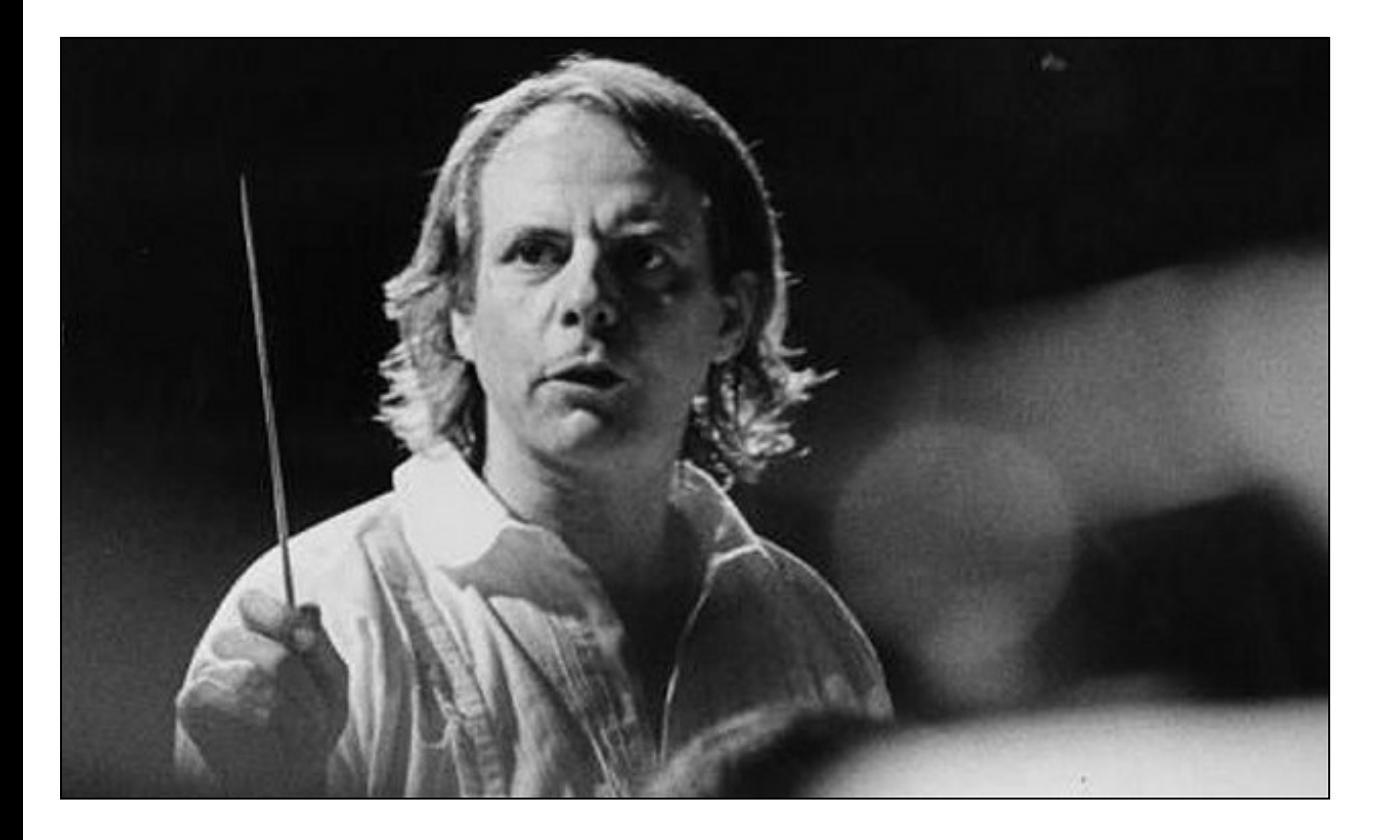

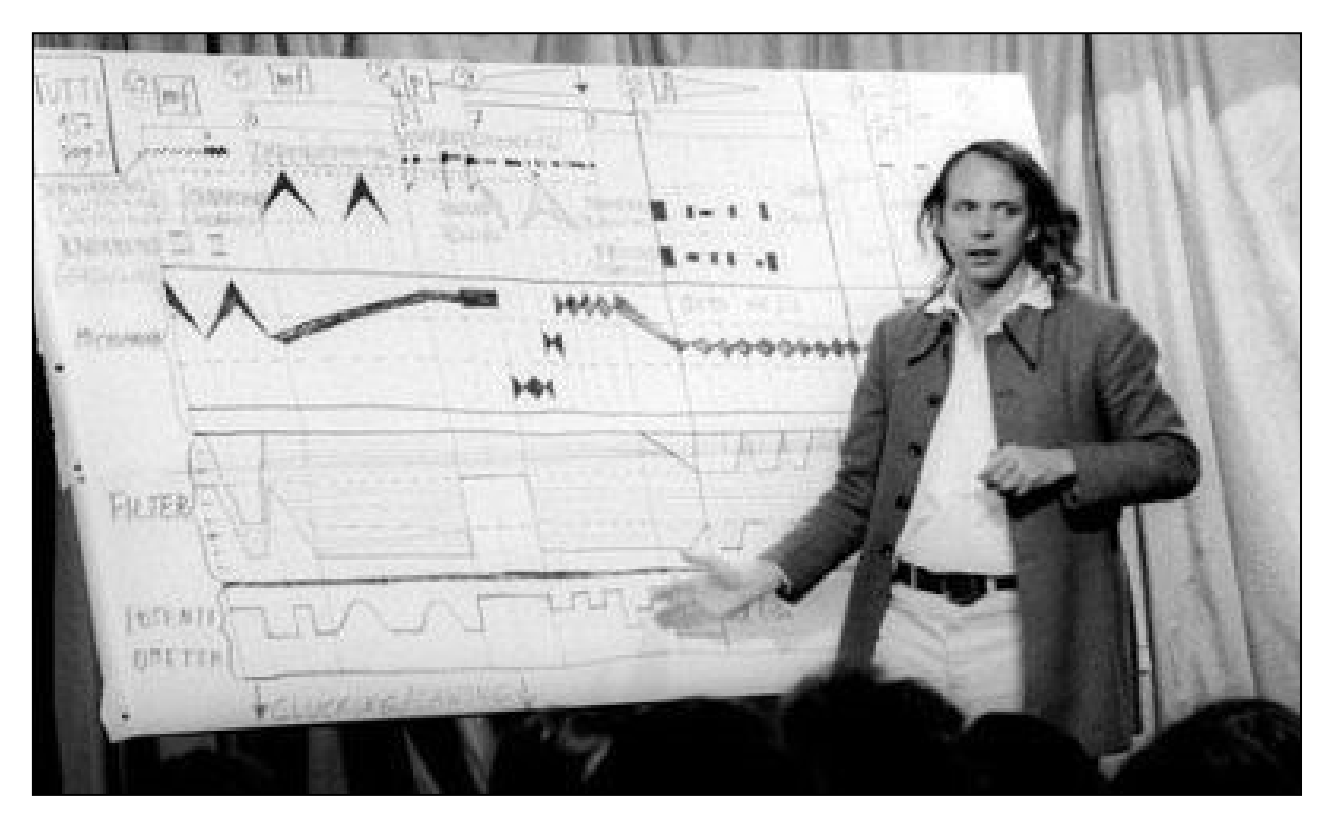

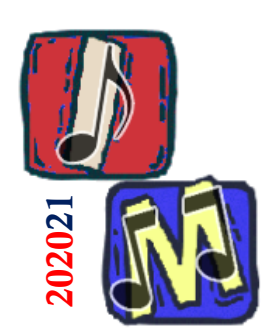

# Musicisti famosi di musica elettronica

#### ■ Luciano (Lucio) Berio 1925 - 2003

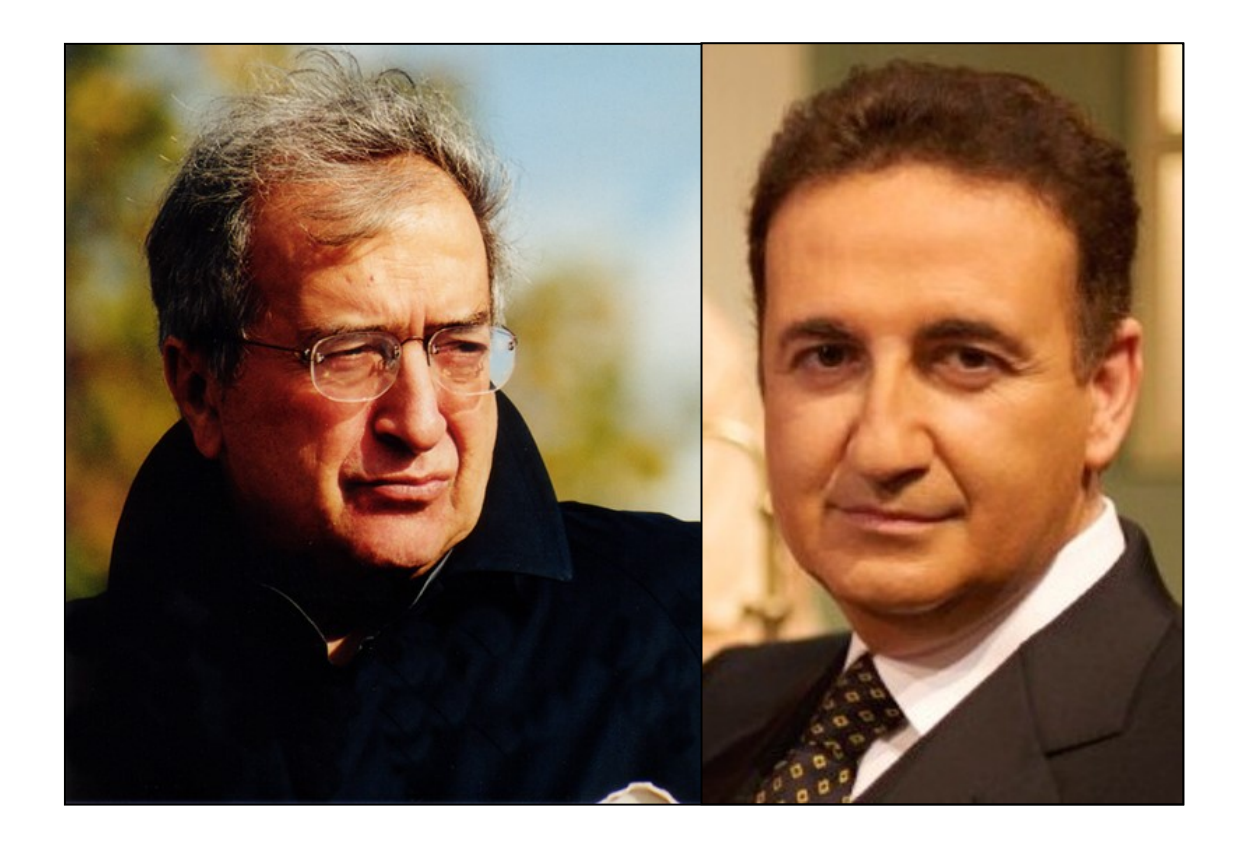

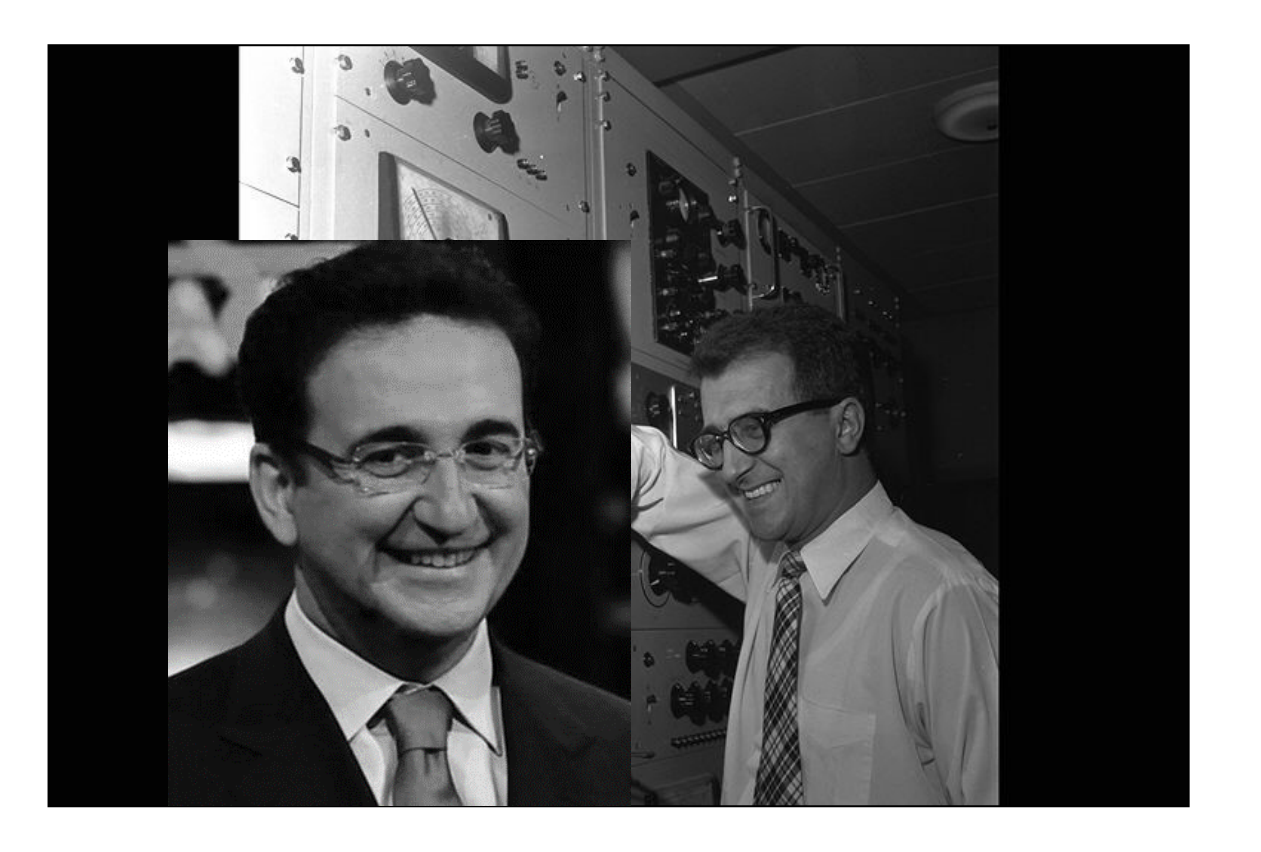

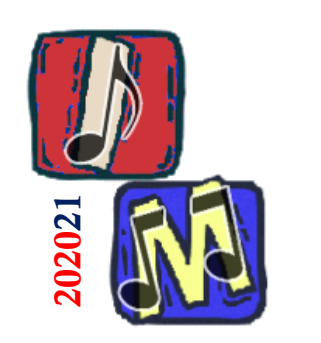

# Approfondimenti

<sup>◼</sup> *A brief history of Computer Music*

<https://www.musicradar.com/news/tech/a-brief-history-of-computer-music-177299>

### <sup>◼</sup> *A brief history of Computer Music (2)*

<https://www.scoringnotes.com/meta/history-computer-music/>

### **Timeline history of Computer Music**

*[https://www.tiki-toki.com/timeline/entry/62439/A-Brief-History-Of-Computer-Music/#vars!date=1960-07-28\\_20:32:15!](https://www.tiki-toki.com/timeline/entry/62439/A-Brief-History-Of-Computer-Music/#vars!date=1960-07-28_20:32:15!)*

### ■ *A (not) brief history of Computer Music*

*<http://www.csounds.com/community/computermusichistory/>*

### <sup>◼</sup> *Computer Music (so far)*

<http://artsites.ucsc.edu/ems/music/equipment/computers/history/history.html>